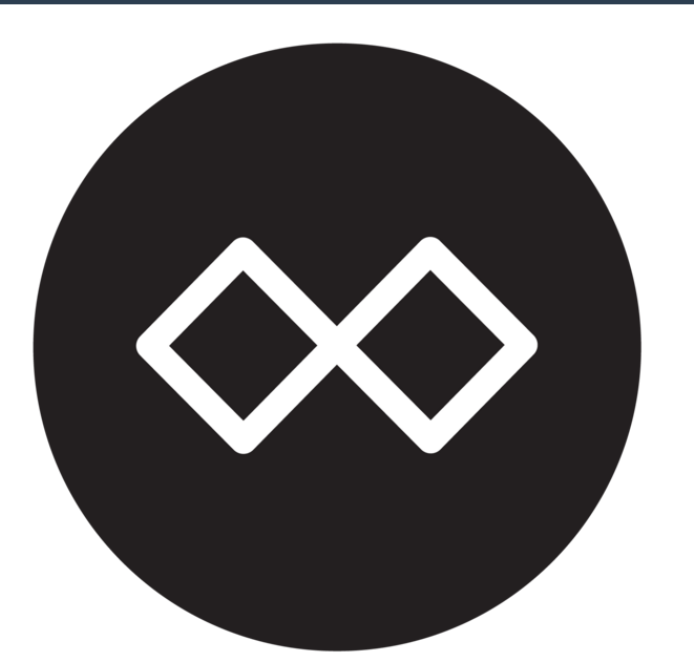

## Freifunk Mainz, Wiesbaden und Umgebung

this will take some time...

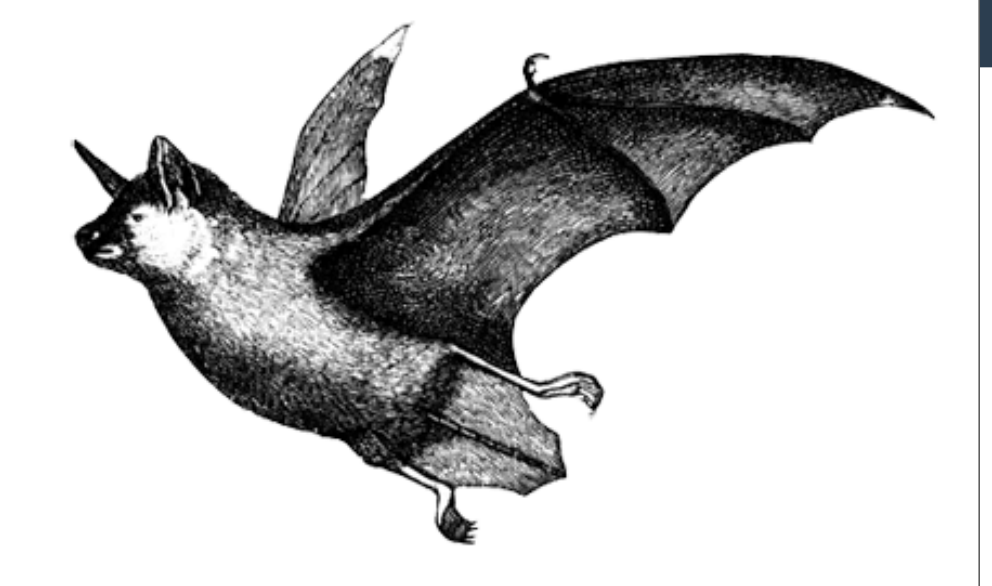

## Building Freifunk Firmware

Essentials

O  $RLY^2$ 

Julian Labus

**1**

#### **Gliederung**

- Gluon
- Funktionsweise
	- Interfaces eines Freifunk Knotens
- Hardwareanforderungen
- site.conf, site.mk & modules
- Zusätzliche Dienste & Pakete
	- autoupdater, respondd, radv-filterd
- Firmware kompilieren
	- Freifunk MWU Build-Script
- Zukünfige Entwicklungen

#### **Gluon**

- Modularer OpenWrt-basierter Framework
- Wird von vielen Freifunk Communites verwendet
- Einfache Installation & Einrichtung
- Gut dokumentiert: [https://gluon.readthedocs.io](https://gluon.readthedocs.io/)

#### **Funktionsweise**

- Mesh-Protokoll: **B.A.T.M.A.N. advanced**
- Jeweils ein großes **Layer 2** Netz für Mainz und Wiesbaden
- Verbindung zwischen Knoten im Nahbereich über WLAN (oder LAN)
- Optionale VPN Verbindung falls kein anderer Knoten mit Uplink in Reichweite ist.

#### **Interfaces eines Freifunk Knotens**

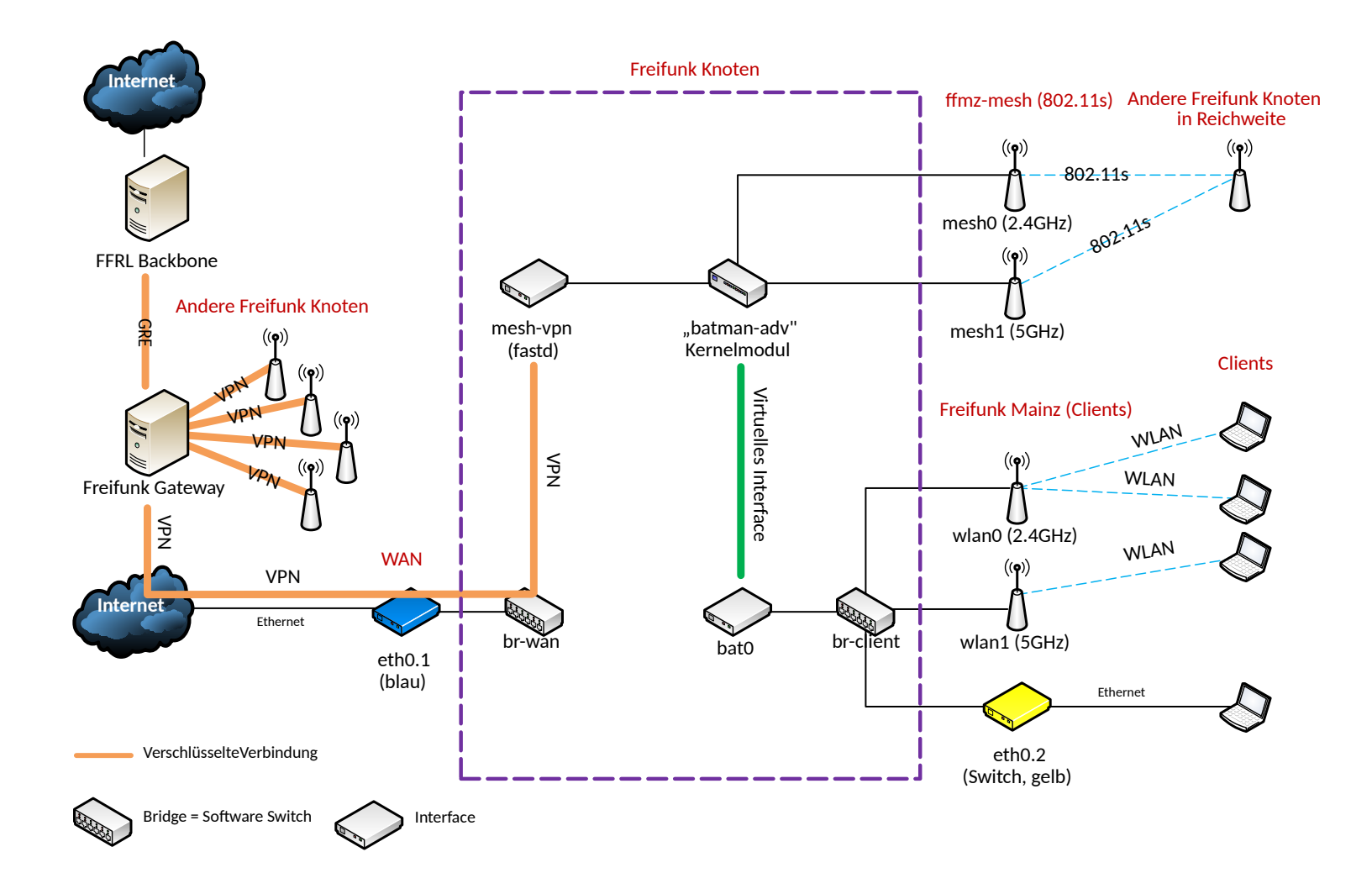

#### **Hardwareanforderungen**

- Upstream OpenWrt Support
- Simultaner Betrieb als Mesh- und AccessPoint
	- iw list / iw phyX info
	- valid interface combinations: ... #{ AP, mesh point }  $\leq 8$  ...

#### **site.conf, site.mk & modules**

#### **<https://github.com/freifunk-mwu/sites-ffmwu>**

#### **autoupdater**

- Updates werden über die Gateways an die Knoten verteilt
- Integritätscheck über signierte Manifest Datei
	- DATE
	- BRANCH
	- PRIORITY
- Sinaturen

#### **respondd**

- Ersetzt seit dem letzten Majorrelease **alfred**
- Stellt Informationen zum Knoten im JSON Format zur Verfügung
	- **nodeinfo:** hauptsächlich statische Informationen zum Knoten
	- **statistics:** dynamische Daten wie Datenverkehr, Lautzeit, Systemlast und das verbundene Gateway
	- **neighbours:** Daten zu allen verbundenen Nachbarknoten
- Abfrage per Multi- und Unicast
- Wir hauptsächlich zum Erzeugen der Freifunkkarte genutzt

#### **radv-filterd**

- radv-filterd filtert gegenüber den Endgeräte alle RAs die nicht nächsten Gateway kommen
- Ohne Filtertung würden alle Endgeräte alle Router Advertisements (RA) von allen Gateways bekommen
- Mehr Details zu unserem IPv6 Setup gibt es in folgendem Blogeintrag:
	- [https://blog.freifunk-mainz.de/2017/01/08/ipv6-optimierung](https://blog.freifunk-mainz.de/2017/01/08/ipv6-optimierungen-im-freifunk-mainz-wiesbaden-und-umgebung-mwu/) [en-im-freifunk-mainz-wiesbaden-und-umgebung-mwu/](https://blog.freifunk-mainz.de/2017/01/08/ipv6-optimierungen-im-freifunk-mainz-wiesbaden-und-umgebung-mwu/)

#### **Firmware kompilieren**

# **ONE DOES NOT SIMPLY**

#### **TYPE WAKE TO BUILD GLUON IEMEFUL.COM**

**11**

### **Zukünfige Entwicklungen**

#### **Kein Support mehr für Geräte mit 32MB RAM und/oder 4MB Flash Speicher!**

#### ● **2018.1**

- VXLAN für Mesh-on-WAN/LAN
- Neuer in C geschriebener Autoupdater
- Multidomain
- ARP Limits
- **Next**
	- OpenWrt 18.06
	- Outdoor Modus
	- hoodselector
	- Babel (experimentell)